## SAP ABAP table ROOSGENRT {Generated Objects for OLTP Source}

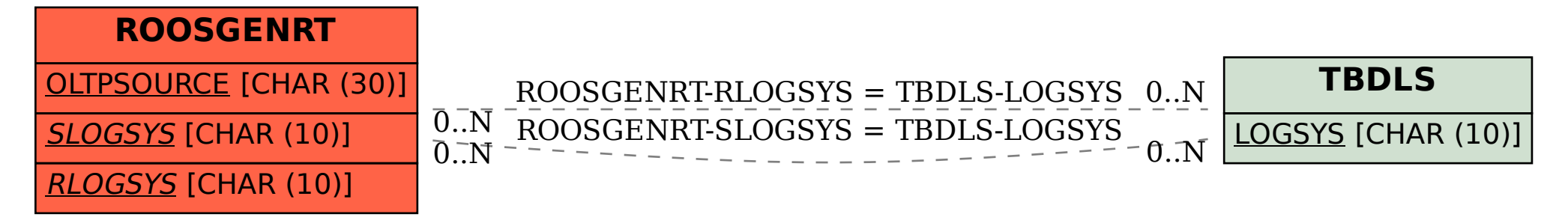